# **CSE 142 Programming I**

## **Structures**

© 2000 UW CSE

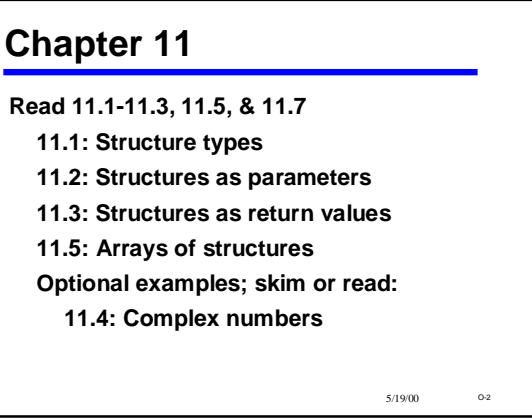

#### **Review: Data Structures**

- **Functions give us a way to organize programs.**
- **Data structures are needed to organize data, especially:**
	- **1. large amounts of data**
	- **2. variable amounts of data**
	- **3. sets of data where the individual pieces are related to one another**
- **Arrays helped with points 1 and 2, but not with point 3** – **Example: the data describing** *one* **sprite: type, x, y, color**
	- **Example: information about one student: name, ID, GPA, etc. etc.**

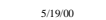

5/19/00 O-1

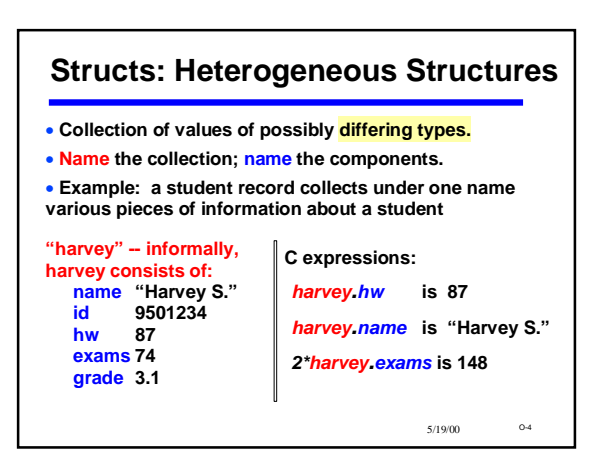

# **Defining** *struct***s**

*#define MAX\_NAME 40*

*typedef struct {* **/\*** *typedef***s go at the top of the program \*/** *char name [MAX\_NAME + 1] ; int id ; int hw, exams ; double grade ; } student\_record ;*

**Defines a new data type called student\_record. Does not declare (create) a variable. No storage is allocated.**

5/19/00

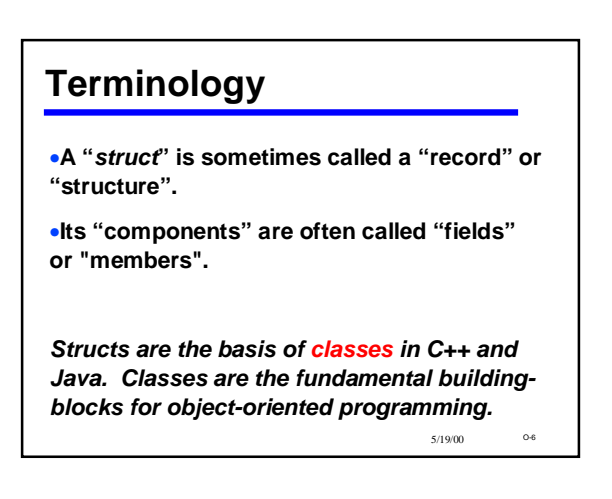

#### **User-Defined Types**

•**C provides a limited set of built-in types: int, char, double (and variants of these not discussed in 142)**

•**Pointers introduced some new types** 

•**Arrays further enrich the possible types available**

•**But... the objects in the real world and in computer applications are often more complex than these types allow**

•**With** *structs***, we're moving toward a way for programmers to define their own types***.*

•**More about this in 143 and beyond**

5/19/00

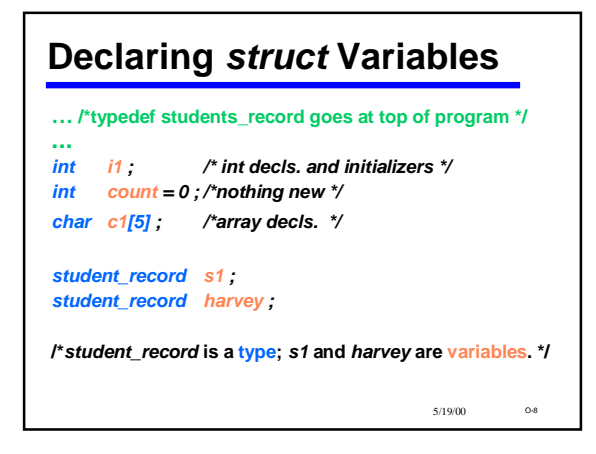

### **Things You Can and Can't Do**

• **You can**

- **use = to assign whole** *struct* **variables**
- **You can have a** *struct* **as a function return type**
- **You can't use == to directly compare** *struct* **variables; can compare fields directly**

• **You can't directly** *scanf* **or** *printf struct***s; can read** 

 $5/19/00$ 

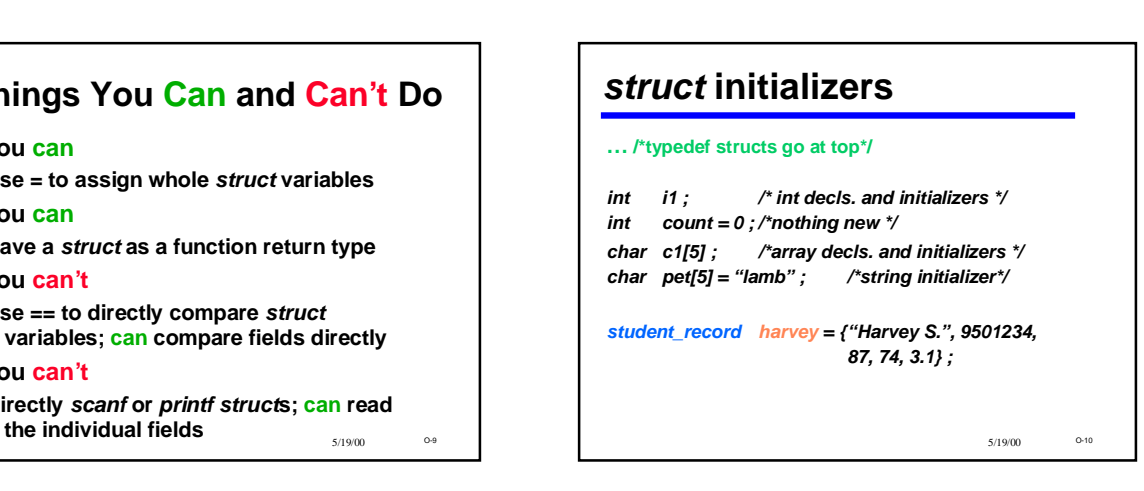

### 5/19/00 O-11 **Using Components of** *struct* **Variables** *student\_record s1; ... scanStatus = scanf("%d", &s1.id) ; s1.hw = 90 ; s1.exams= 80 ; s1.grade = (double)(s1.hw + s1.exams) / 50.0 ; printf("%d: %f", s1.id, s1.grade) ;*

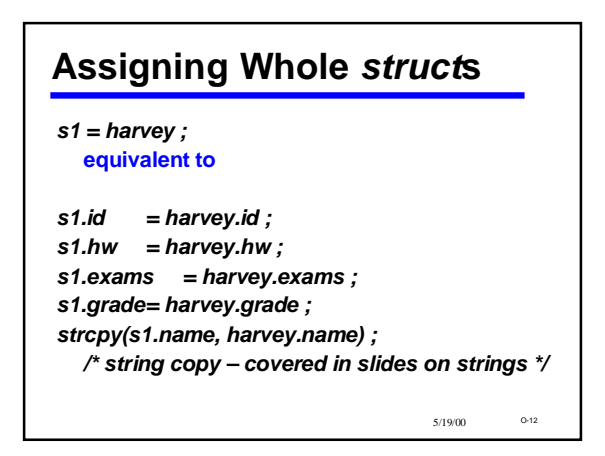

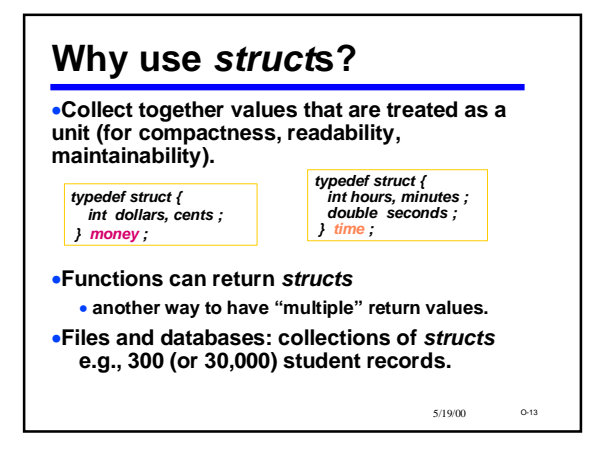

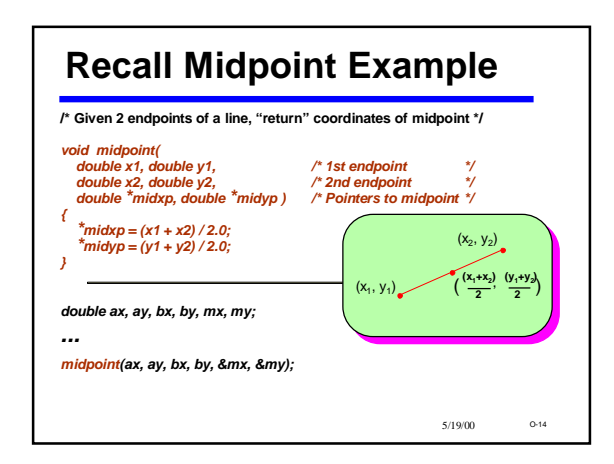

#### 5/19/00 O-15 *typedef struct { double x, y ; } point ; ... point a = {0.0, 0.0}, b = {5.0, 10.0} ; point m ; m.x = (a.x + b.x) / 2.0 ; m.y = (a.y + b.y) / 2.0 ;* **Points as** *struct***s**

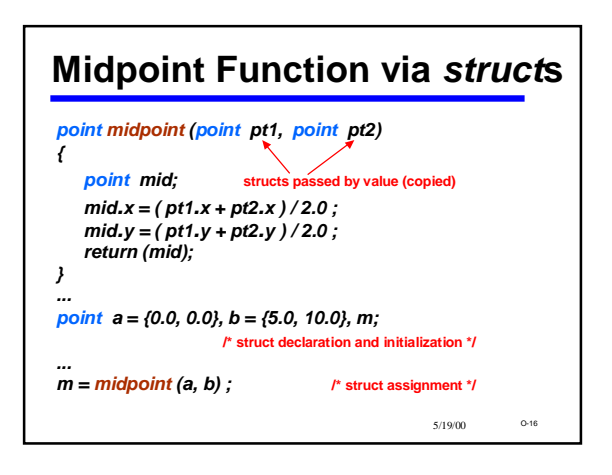

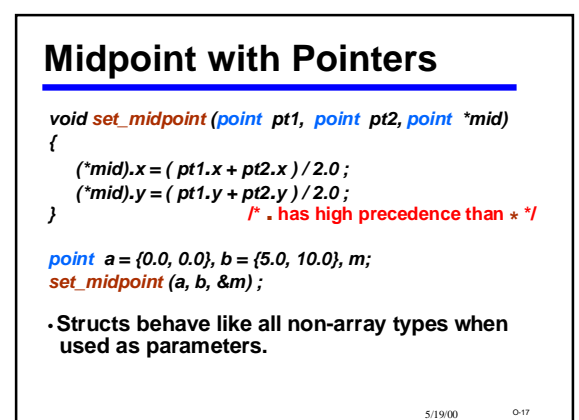

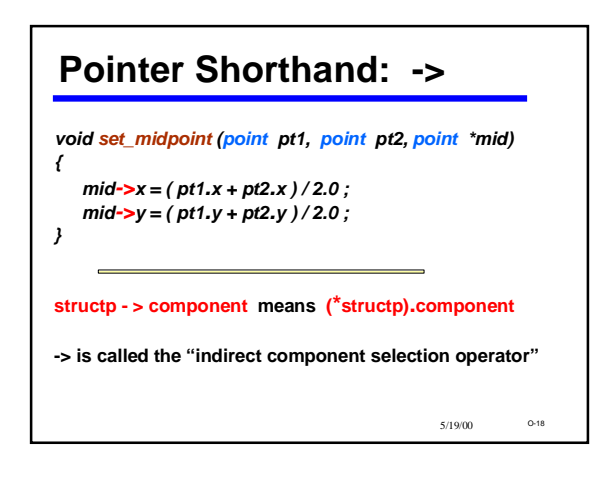

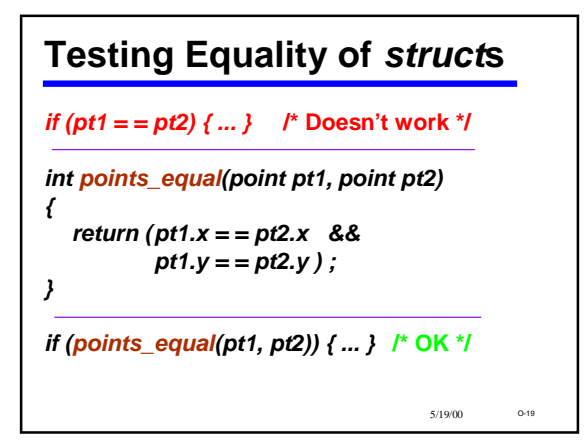

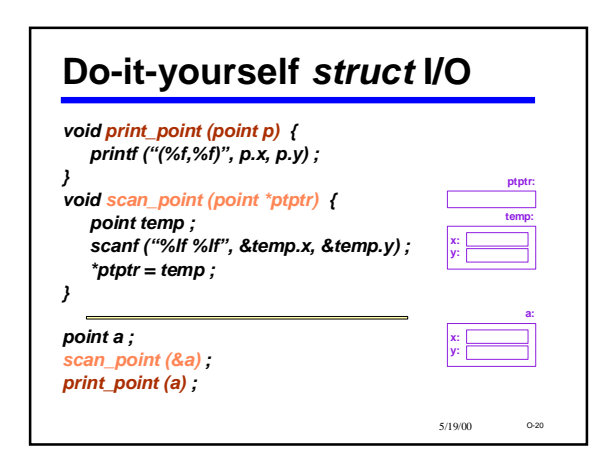

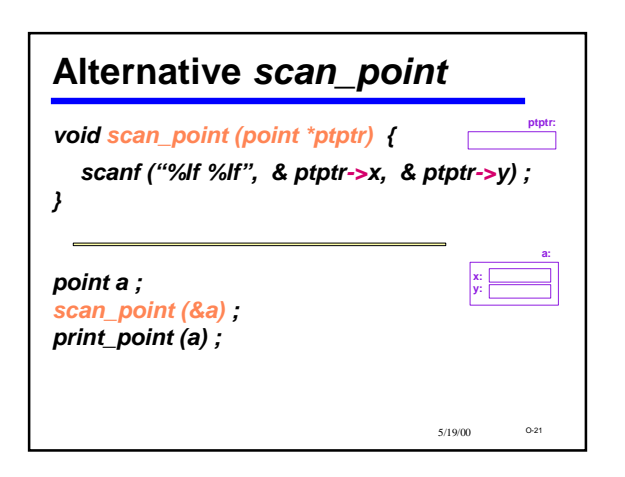

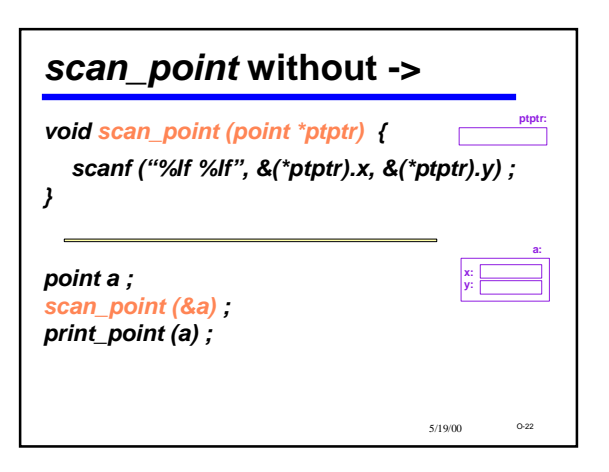

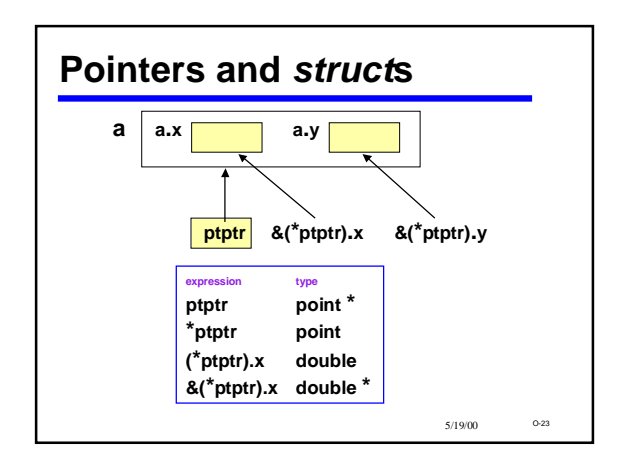

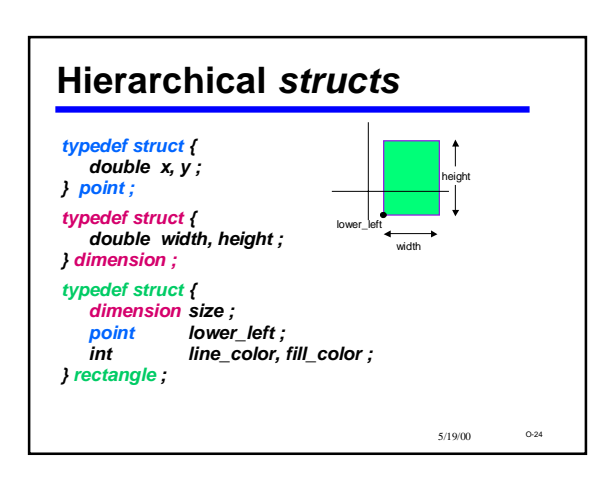

#### 5/19/00 O-25 **Using** *struct***s within** *structs point origin = { 0.0, 0.0 } ; rectangle a = { {5.0, 10.0}, {1.0, -2.0}, BLUE, CYAN } ; rectangle b ; b.fill\_color = BLUE ; b.lower\_left = origin ; /\* place at origin \*/ b.lower\_left.y = 15.0 ; /\* move up 15 \*/ ... b.size.width = 2.0 \* b.size.width ; /\* stretch in x \*/ b.size.height = 4.0 \* b.size.height ; /\* stretch in y \*/*

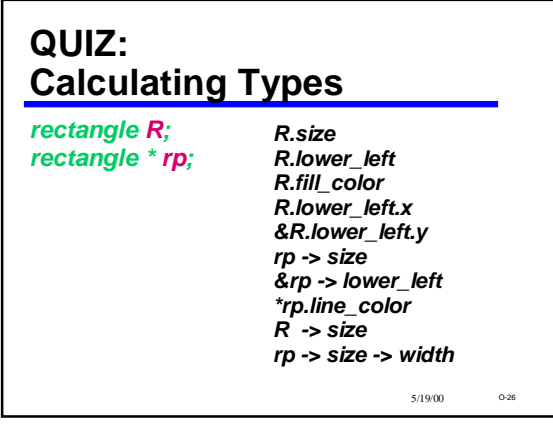